## SAP ABAP table AUFNR S HIENODE 0103 {Interface: Hierarchy Elements}

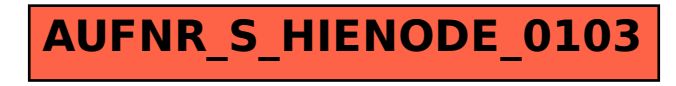